# The speed of PyPy

### Maciej Fijałkowski

merlinux GmbH

#### Pycon 2010, February 20th 2010, Atlanta

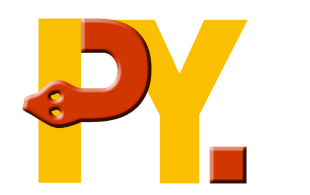

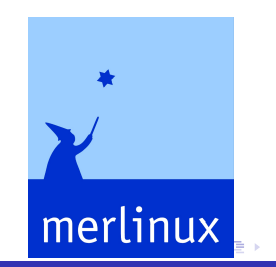

<span id="page-0-0"></span> $2Q$ 

Maciej Fijałkowski [The speed of PyPy](#page-25-0)

### How fast is PyPy?

Maciej Fijałkowski [The speed of PyPy](#page-0-0)

K ロ ▶ K @ ▶ K 할 ▶ K 할 ▶ 이 할 → ⊙ Q @

- pretty fast, in places
- slower than cpython in other places
- o overall, it depends
- **o** graphs

イロト イ押 トイヨ トイヨト

÷.  $QQ$ 

### JIT - what's that about?

Maciej Fijałkowski [The speed of PyPy](#page-0-0)

K ロ ▶ K @ ▶ K 할 ▶ K 할 ▶ 이 할 → 9 Q @

### JIT - what's that about?

#### **JIT is not a magical device!**

重し  $2990$ 

K 何 ▶ K ヨ ▶ K ヨ ▶

4 0 8

#### **JIT is not a magical device!**

- removes bytecode overhead
- **•** removes frame overhead
- **•** can make runtime decisions
- more classic optimization that can follow

つへへ

- python has advanced features (frame introspection, arbitrary code execution, overloading globals)
- with JIT, you don't pay for them if you don't use them
- however, you pay if you use them, but they work

**K ロ ト K 何 ト K ヨ ト** 

 $2Q$ 

### • don't use advanced features if you don't have to

イロメ イ部メ イ君メ イ君メー

 $2990$ 

÷.

- compiler traces the actual execution of Python program
- then compiles linear path to assembler
- **e** example
- mostly for speeding up loops and to certain extent recursion

イロメ イ押 メイヨメ イヨメ

B

## Removing frame overhead

 $x = y + z$ 

- **•** above has 5 frame accesses
- they can all be removed (faster!)

K 何 ▶ K ヨ ▶ K ヨ ▶

÷.  $QQ$ 

# Removing frame overhead

 $x = y + z$ 

- **•** above has 5 frame accesses
- they can all be removed (faster!)
- **this enables further optimizations**

K 何 ▶ K ヨ ▶ K ヨ ▶

B

# Removing object boxing

 $i = 0$ while  $i < 100$ :  $i + = 1$ 

- **•** for each iteration we do a comparison and addition
- xxx integers on valuestack and xxx integers in locals
- all boxing can be removed

K 御 \* < 君 \* < 君 > ~ 君 >

- local access costs nothing
- global access is cheap, if you don't change global dict too much XXX rephrase

イロメ イ押 メイヨメ イヨメ

÷.  $QQ$ 

- **JIT** normally removes frame overhead, but
- **o calling** sys. getframe(), sys.exc\_info()
- exception escaping
- prevents a lot of optimizations

イロメ イ押 メイヨメ イヨメ

B

## Shared dicts (aka hidden classes)

- **o** instance dict lookup becomes an array lookup
- if you're evil, it'll bail back to dict lookup

メ御 ドメ 君 ドメ 君 ドー

÷.  $QQ$ 

# Shared dicts (aka hidden classes)

- **o** instance dict lookup becomes an array lookup
- if you're evil, it'll bail back to dict lookup
- **only for newstyle classes**

イロト 不優 トイモト 不思 トー

÷.  $QQ$ 

- dicts on types are version-controlled
- this means method lookup can be removed

④ → ④ ⇒ ④

重き B

- dicts on types are version-controlled
- this means method lookup can be removed
- ... if you don't modify them too often
- counters on classes are bad

 $2Q$ 

- **•** calls can be inlined
- simple arguments are by far the best
- **avoid**  $*$ args and  $*$  $*$ kwds
- however,  $f(a=3, b=c)$  is fine

④ → ④ ⇒ ④

B

- PyPy uses a moving GC (like JVM, .NET, etc.)
- **•** pretty efficient for usecases with a lot of short-living objects
- objects are smaller than on CPython
- **•** certain behaviors are different than on **CP**vthon

**K ロ ト K 御 ト K ヨ ト K** 

B

- no refcounting semantics
- $\bullet$  id(obj) can be expensive as it's a complex operation on a moving GC
- a large list of new objects is a bad case behavior

④ → → ミト

 $2Q$ 

- don't try to outsmart your compiler
- simple is better than complex
- metaprogramming is your friend
- measurment is the only meaningful way to check

④ → ④ ⇒ →

B

- long traces tracing is slow
- o megamorphic calls
- **o** metaclasses
- class global state

イロメ イ押 メイヨメ イヨメ

B

 $2Q$ 

- long traces tracing is slow
- megamorphic calls
- metaclasses
- class global state
- years of optimizations against CPython

④ → ④ ⇒ ④

B

#### release end March

- will contain a working JIT
- will not speed up all cases
- might eat all your memory

(ロ) (伊)

ă

- $\bullet$  Q & A
- http://morepypy.blogspot.com
- http://pypy.org
- http://merlinux.eu

重。

<span id="page-25-0"></span> $2Q$ 

**≮ロ ▶ ⊀ 御 ▶ ⊀ ヨ ▶ ⊀ ヨ ▶**